# Технологическое мейкерство

2022/23 учебный год

# Заключительный этап

# Предметный тур

# Информатика. 8–11 класс

## Задача VI.1.1.1. Палиндром (15 баллов)

Темы: обработка символьных данных, алгоритмы и программирование.

## Условие

Дана строка латинских строчных букв без пробелов. Вам необходимо узнать, сколько в ней содержится палиндромов заданной и более длины.

Палиндром — строка, читающаяся одинаково в обоих направлениях, например tududut.

## Формат входных данных

 $N$ , натуральное число — минимальное количество символов в палиндроме и произвольная строка символов английского алфавита.

#### Формат выходных данных

Количество палиндромов с длиной  $N$  и более символов.

## Критерии оценивания

Максимально за решение данной задачи можно получить 15 баллов, которые будут начислены при успешном прохождении всех тестов.

## Примеры

Пример №1

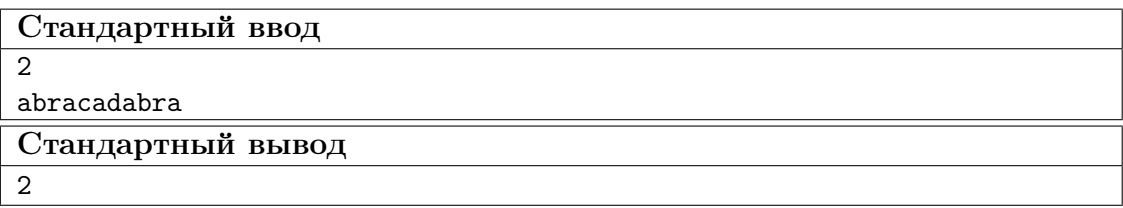

#### Пример №2

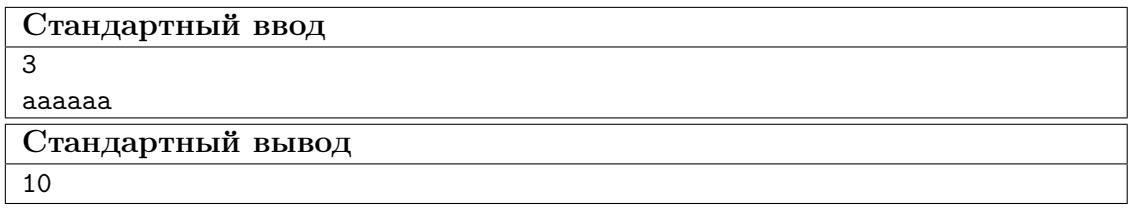

#### Peurenne

Для решения задачи можно использовать различные алгоритмы посимвольной обработки строк с различной степенью оптимизацией.

#### Пример программы-решения

Ниже представлено решение на языке Python 3.

```
1 import math as math
2 itog = 03 m = 04 m = int(input())text = input()\overline{5}6
7 def isPalindrome(str):
       # Run loop from 0 to len/2
\, 8 \,for i in range(0, int(math.float) (len(str)/2)):
\overline{9}if str[i] != str[len(str)-i-1]:
10
                return False
11#print(str)12global itog
13
        itog+=1
14
        return True
15
16
  for i in range(0, len(text)):
17for j in range(i+m, len(text)+1):
18
            isPalindrome(text[i:j])
19
  print (itog)
20
```
## Задача VI.1.1.2. Вероятность бесперебойной работы устрой $c$ mea (20 баллов)

Темы: вероятность события, массив данных, алгоритмы и программирование.

#### Условие

Вы собираете электронное устройство, в состав которого входят блоки последовательно и параллельно соединенных электронных компонентов. При этом элементы внутри блока имеют одинаковый тип соединения. Каждый блок состоит из  $M$ электронных компонентов.  $M$  – натуральное число,  $0 < M < 100$ . Само устройство состоит из N блоков, соединенных последовательно.  $N$  – натуральное число,  $0 < N < 1000$ .

Каждый электронные компонент в блоке обладает разной отказоустойчивостью (или другими словами — разной вероятностью бесперебойной работы). Необходимо определить отказоустойчивость (вероятность бесперебойной работы) всего устройства в целом. Полученное значение необходимо округлить до третьего знака после запятой.

На вход подается натуральное число  $N -$  количество блоков в устройстве.

И далее подается последовательность строк с числовыми значениями, разделенными пробелом. Первое число в строке — количество электронные компонент в блоке, М. Второе число в строке – тип соединения электронных компонент в блоке (0 – последовательное, 1 — параллельное). Третье и далее числа в строке — отказоустойчивость работы электронного компонента в блоке  $p_i$ , при этом  $0 < i < 100$ , и  $p_i < 1$ .

Формула расчета вероятности бесперебойной работы для цепи с последовательным соединением:

$$
P(X) = p_1 \cdot p_2 \cdot \ldots \cdot n \, .
$$

Формула расчета вероятности бесперебойной работы для цепи с параллельным соединением:

$$
P(X) = 1 - q_1 \cdot q_2 \cdot \dots \cdot q_n;
$$
  

$$
q_i = 1 - p_i.
$$

#### Формат входных данных

Число N (количество блоков в устройстве) и последовательность строк с числовыми значениями.

#### Формат выходных данных

Вероятность бесперебойной работы всего устройства.

#### Критерии оценивания

Максимально за решение данной задачи можно получить 20 баллов, которые будут начислены при успешном прохождении всех тестов.

#### Примеры

 $\Box$ ример №1

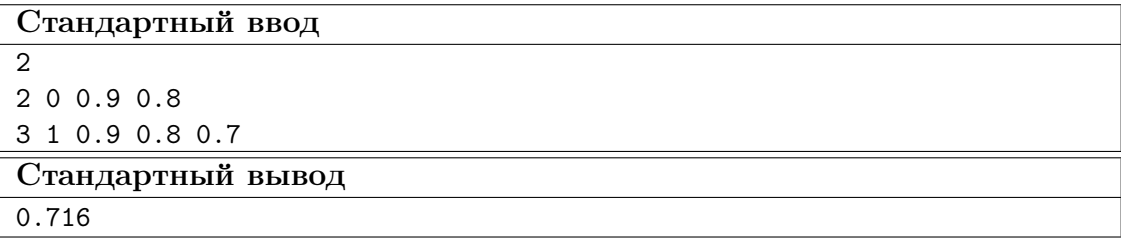

#### Пример №2

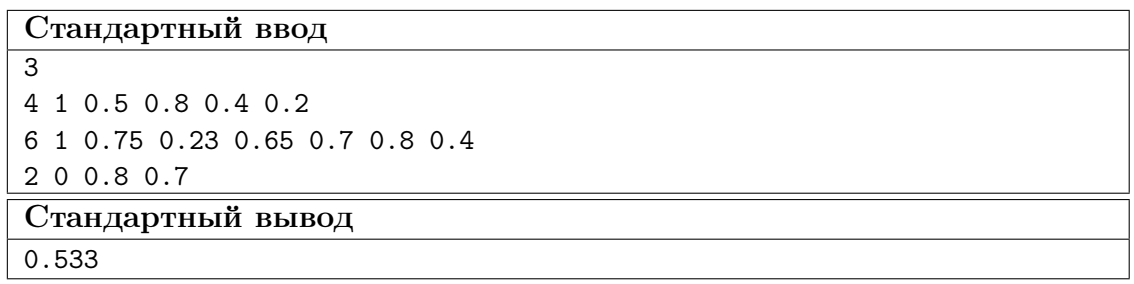

#### Пояснения к примеру

### Пример №1

Для иллюстрации рассмотрим такое устройство.

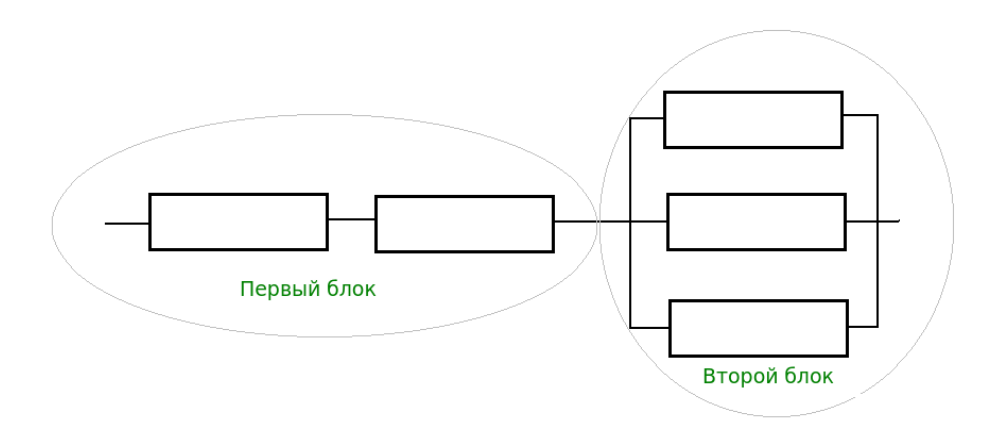

Рис. VI.1.1. Пример устройства

В примере 1 указаны входные и выходные параметры для устройства из рисунка VI.1.1.

## Pewenue

Для решения необходимо применять подходы по формированию и обработке соответствующих структур данных с последующим использованием этих данных в заданных формулах.

Ниже представлено решение на языке Python 3.

```
def input_matrix():
\overline{1}n = int(input())\overline{2}arr = []\overline{3}\bf{4}for \angle in range(n):
 \, 5 \,b = list(map(float, input().split())\overline{6}arr.append(b)
 \overline{7}return arr
 \, 8 \,\overline{9}def calculate_reliability(matrix):
10
          reliability = 111prob\_prod = 112
```

```
13 for row in matrix:
14 connection_type = int(row[1])
15 probabilities = row[2:]16 prob_prod = 1
17 if connection_type == 0:
18 for probability in probabilities:
19 reliability *= probability
20 elif connection_type == 1:
21 for probability in probabilities:
22 prob_prod *=(1 - probability)23 reliability *= (1 - prob\_prod)24 return reliability
25
26 matrix = input_matrix()
27
28 reliability = calculate_reliability(matrix)
29 answer = round(reliability, 3)30 print(answer)
```

```
Задача VI.1.1.3. Волшебные треугольники (30 баллов)
```
Темы: двумерная матрица, координаты.

#### Условие

Дана двумерная квадратная матрица натуральных чисел  $p_i$ . Треугольником в этом матрице, назовем три координаты одинаковых чисел в матрице, образующих треугольник на плоскости. Необходимо найти количество равнобедренных треугольников в ней. На вход подается размер матрицы (натуральное число < 1000) и квадратная матрица с натуральными числами. Числа в матрице разделены пробелами.

## Формат входных данных

Размер матрицы и квадратная матрица натуральных чисел.

#### Формат выходных данных

Количество равнобедренных треугольников.

#### Критерии оценивания

Максимально за решение данной задачи можно получить 30 баллов, которые будут начислены при успешном прохождении всех тестов.

## Примеры

Пример №1

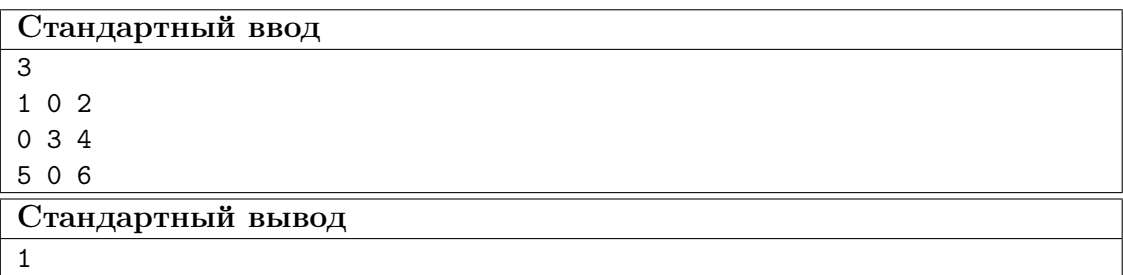

## Пример №2

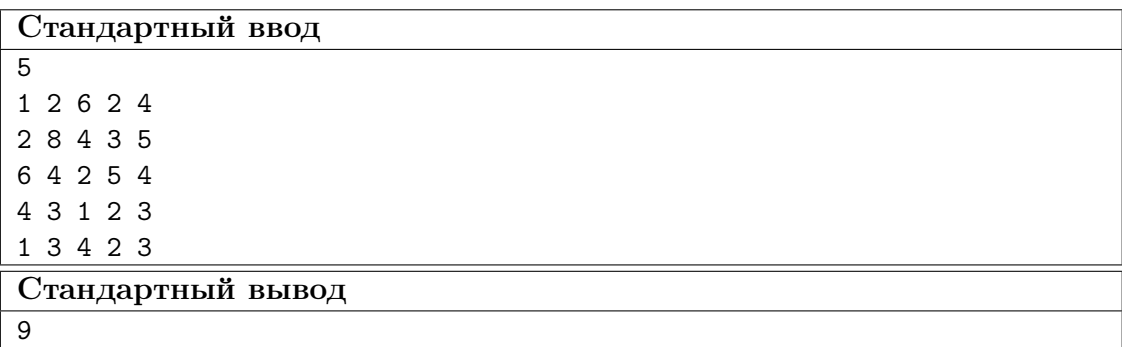

## Пример №3

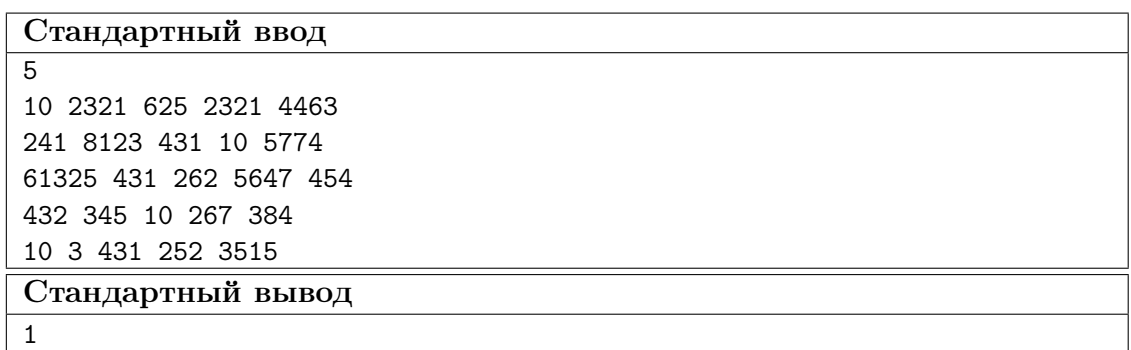

## Решение

Для решения необходимо реализовать алгоритм перебора, вычислять длины сторон и фиксировать все найденные треугольники.

#### Пример программы-решения

Ниже представлено решение на языке Python 3.

```
1 def find (a, x, y):
2 if (a[x][y] != -1):
3 numb = a[x][y]4 a[x][y]=-1
```

```
5 for i in range(m):
6 for j in range(m):
7 if(a[i][j]!=-1)and(numb == a[i][j]):
8 find2(a,x,y,i,j,numb)
9
10 def find2(a, x, y, i, j, numb):
11 start=1
12 q=0v=014 while q \leq m:
v=016 while w < m:
17 if(start):
18 start=0
19 q=i
20 if(j != m-1):21 w=j+122 elif(q!=m-1):
23 q=i+124 else:
25 break
26
27 if (numb == a[q][w]):
28 check(x,y,i,j,q,w,numb)
29 w=w+130 \qquad \qquad q=q+131
32 def check(a1,a2,b1,b2,c1,c2,numb):
33 global count
a_3 ab=((a1-b1)*(a1-b1)+(a2-b2)*(a2-b2))**(0.5)bc=((c1-b1)*(c1-b1)+(c2-b2)*(c2-b2))**(0.5)36 ac=((a1-c1)*(a1-c1)+(a2-c2)*(a2-c2))**(0.5)37 if (ac=ab) or (ac=bc) or (ab=bc):
38 if(((ab+bc)!=ac)and((ab+ac)!=bc)and((ac+bc)!=ab)):
39 count=count+1
40
41
42 for i in range(m):
43 for j in range(m):
44 find(a,i,j)45 print(count)
```
## Задача VI.1.1.4. Корпус марсохода (35 баллов)

Темы: динамическое программирование, подсчёт количества вариантов, рекурсивный перебор.

## Условие

Инженер-конструктор собирает корпус марсохода из листов металла. У каждого листа есть своя прочность и масса. Прочность и масса задаются натуральными числами. Площадь листов одинакова. Инженеру необходимо понимать, какую суммарную максимальную прочность металла он может получить при заданной суммарной массе листов. Для решения этой задачи инженер обратился к программисту. Помогите инженеру!

На вход подается натуральное число  $M$  — количество листов металла. Далее

подается натуральное число  $N$  — требуемая суммарная масса листов металла. И далее подается последовательность строк с числовыми значениями, разделенными пробелом. Первое значение в строке — прочность листа металла. Второе значение в строке — масса листа металла. На выходе надо получить суммарную прочность листов металла. Если решения не существует, необходимо вывести 0.

#### Формат входных данных

Количество листов. Суммарная масса листов металла. Массив параметров листов (прочность и масса каждого листа металла).

#### Формат выходных данных

Наибольшая суммарная прочность металла.

#### Критерии оценивания

Максимально за решение данной задачи можно получить 35 баллов, которые будут начислены при успешном прохождении всех тестов.

## Примеры

#### Пример №1

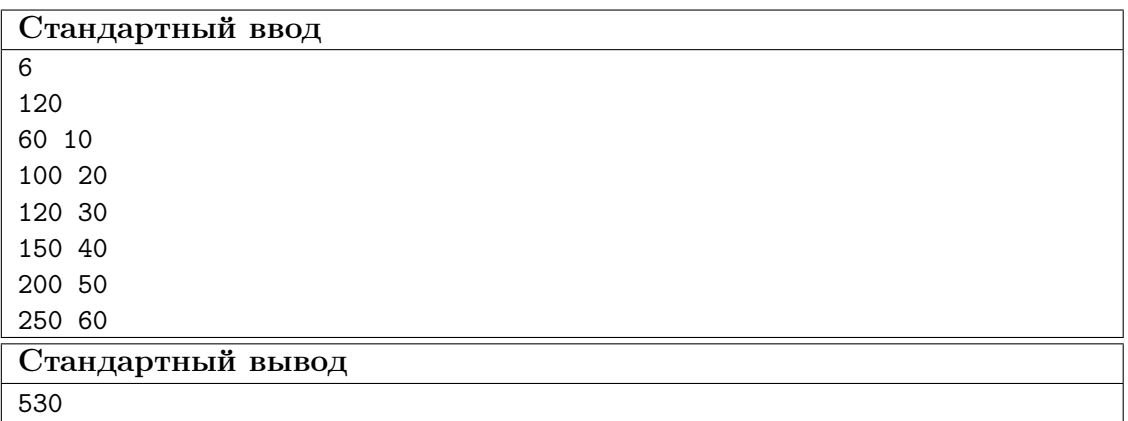

#### Пример №2

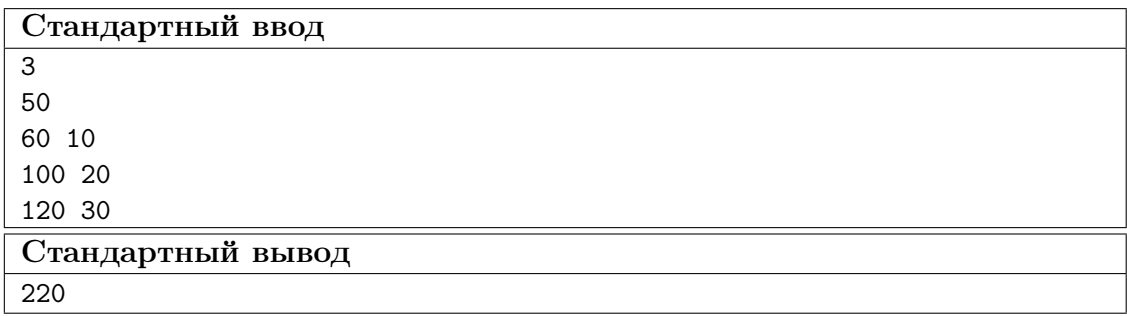

#### Решение

Данная задача является классическим представителем проблемы рюкзака. Для решения можно применять разные алгоритмы. Включая, но не ограничиваясь подходом из динамического программирования. Менее оптимальным, но возможным решением будет подход с использованием рекурсивного перебора.

#### Пример программы-решения

Ниже представлено решение на языке Python 3.

```
1 def input_tuples():
2 n = int(input())3 \quad \arctan \left[ \frac{1}{2} \right]4
5 max_weight = int(input())
6
7 \quad for \lnot in range(n):
8
9 \qquad b = \text{tuple}(\text{map}(\text{int}, \text{input}(), \text{split}())10 arr.append(b)
11
12 return arr, max_weight
13
14 def knapsack(items, capacity):
15 n = len(items)
16 m = capacity + 1
17 table = [[0 for _ in range(m)] for _ in range(n + 1)]18 for i in range(1, n + 1):
19 for j in range(1, m):
20 item = items[i - 1]
21 weight = item[1]
22 value = item[0]
23 if weight > j:
24 table[i][j] = table[i - 1][j]
25 else:
26 table[i][j] = max(table[i - 1][j], table[i - 1][j - weight] +
                 \rightarrow value)
27   i = n28 j = capacity
29 solution = []
30 while i > 0 and j > 0:
31 if table[i][j] == table[i - 1][j]:
32 \quad i \quad -133 else:
34 solution.append(items[i - 1])
35 j -= items[i - 1][1]
36 \t i = 137 return solution
38
39 def summa(sol):
_40 \qquad \qquad n = \text{len}(\text{sol})41 s = 042 for i in range(0, n):
43 s \neq sol[i][1]44
45 return s
46
```

```
47 def prof(sol):
48 n = len(sol)
49 s = 0
50 for i in range(0, n):
51 s \neq sol[i][0]52
53 return s
54
55 items,capacity = input_tuples()
56
57 solution = knapsack(items, capacity)
58
59 weight_sum = summa(solution)
60
61 if weight_sum != capacity:
62 print("0")
63 else:
64 sol = prof(solution)
65 print(sol)
```
Тестовые наборы для задач представленны по ссылке — [https://disk.yandex.](https://disk.yandex.ru/d/8OKzREjc4mBNXw) [ru/d/8OKzREjc4mBNXw](https://disk.yandex.ru/d/8OKzREjc4mBNXw).

# Технология. 8–11 класс

## Задача VI.1.2.1. Сувенир (20 баллов)

Темы: 3D-печать, заполнение, масштабирование.

#### Условие

На изготовление сувенирной фигурки методом 3D-печати израсходовано 120 г пластикового волокна диаметром 1,75 мм. После печати на катушке осталось еще 95 м волокна. Во сколько раз нужно изменить масштаб модели, чтобы остатка пластика как раз хватило на изготовление еще одной копии фигурки? Плотность волокна 1,24 г/см<sup>3</sup>, внутренний объем заполнен пластиком на  $100\%$ , эффекты термического изменения объема материала не учитывать.

#### Решение

Сравним объемы пластика, требуемые для печати двух фигурок:

$$
V_1 = \frac{m}{p} = \frac{120}{1,24} = 97 \text{ cm}^3.
$$
  

$$
V_2 = l \cdot S = l\pi \left(\frac{d}{2}\right)^2 = 95 \cdot 1000 \cdot \pi \cdot \left(\frac{1,75}{2}\right)^2 = 228500 \text{ nm}^3 = 228,5 \text{ cm}^3.
$$

$$
\frac{V_2}{V_1} = 2,36.
$$

Объем изменяется как куб линейного размера, значит модель можно увеличить Ооъем изменяетс:<br>в ∛2,36 ≈ 1,33 раза.

Ответ: 1,33.

#### Критерии оценивания

- 1. Вычисление объема фигурки через массу и плотность 4 балла.
- 2. Вычисление объема остатка пластика по его длине и сечению 6 баллов.
- 3. Нахождение отношения объемов или нахождение отношения длин прутка 4 балла.
- 4. Понимание кубической зависимости объема от линейного размера 6 баллов.

Ошибки в вычислениях или преобразованиях величин (миллиметры-сантиметры) отнимают по 3 балла от каждого этапа с ошибками.

В случае отсутствия полного решения (без вычислений), но при наличии явно изложенного принципа решения общая оценка может достигать 6 баллов.

«Угаданный ответ» без объяснений и вычислений — не более 3 баллов.

## Задача VI.1.2.2. Печать куба (20 баллов)

Темы: 3D-печать, расчет материала.

#### $y_{c, no e}$

Рассчитайте требуемую длину прутка для 3D-печати детали, изображенной на рисунке VI.1.2, при заданных параметрах:

- сторона куба  $a = 50$  мм;
- сторона высечки  $b = 20$  мм;
- диаметр прутка  $1,75$  мм;
- толщина сплошных стенок сбоку, снизу и сверху 1,5 мм;
- внутреннее заполнение  $25\%$ .

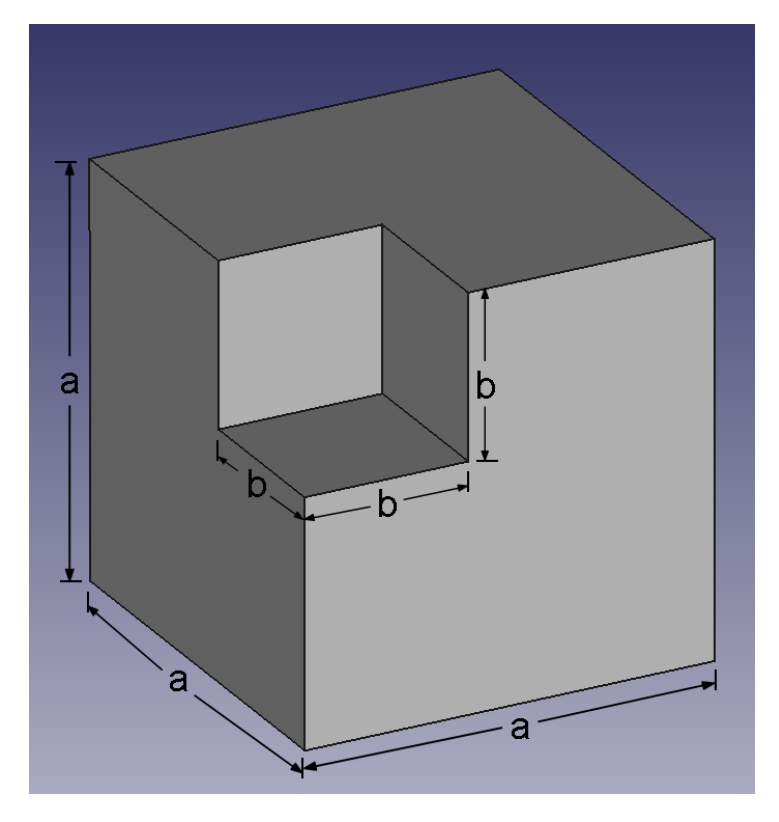

Рис. VI.1.2

#### Pewenue

Искомая длина прутка – это отношение объема затраченного материала к площади сечения прутка:

$$
L = \frac{V}{S}
$$
,  $S = \pi \left(\frac{d}{2}\right)^2 = \pi \left(\frac{1,75}{2}\right)^2 \approx 2,4$  nm<sup>2</sup>.

Объем детали удобно вычислять как разность объемов сплошного куба, внутреннего заполнения и высечки. Объем заполнения можно рассматривать как куб со стороной, меньшей, чем а на удвоенную толщину стенки, а стенки высечки для данной детали – как дополнения сплошных стенок большого куба. Тогда:

$$
V = a3 - (1 - 0, 25) \cdot (a - 2 \cdot 1, 5)3 - 0, 25 \cdot b3.
$$

$$
V = 503 - (1 - 0, 25) \cdot (50 - 2 \cdot 1, 5)3 - 0, 25 \cdot 203 = 125000 - 77867 - 2000 = 45133
$$
nm<sup>3</sup>.

$$
L = \frac{45133 \text{ mm}^3}{2, 4 \text{ mm}^2} = 18805 \text{ mm} = 18, 8 \text{ m}.
$$

Ответ: 18,8.

#### Критерии оценивания

- 1. Связь объема детали и длины прутка 3 балла.
- 2. Вычисление площади поперечного сечения прутка 3 балла.
- 3. Вычисление объема детали 11 баллов, из них:
	- вычитание из объема большого куба объема заполнения 4 балла;
	- вычитание объема высечки с учетом остатка заполнения 4 балла;
	- учет сплошных стенок высечки как дополнений сплошных стенок большого куба — 3 балла.
- 4. Вычисление требуемой длины прутка 3 балла.

Ошибки вычислений вычитают по 2 балла из каждого этапа с ошибками. Неправильный учет заполнения вычитает 5 баллов из этапа 3. Участник может найти объем детали и другим способом, например, как сумму объемов стенок и заполнения. Такой подход оценивается также в 11 баллов, если погрешность полученного результата не превосходит 2%, и в 9 баллов при погрешности 2–5%.

В случае отсутствия полного решения (без вычислений), но при наличии явно изложенного принципа решения общая оценка за задание может достигать 5 баллов. «Угаданный ответ» без объяснений и вычислений — не более 2 баллов.

## Задача VI.1.2.3. Манипулятор (32 баллов)

Темы: 3D-печать, 3D-моделирование.

#### Условие

- 1. Для балансировки манипулятора необходимо изготовить грузик массой 96 г. Грузик должен быть выполнен в виде цилиндра с диаметром основания 5 см. Какую минимальную высоту будет иметь такой грузик, если его изготовить на 3D-принтере из волокна с плотностью  $1{,}3$  г/см<sup>3</sup>? Ответ дайте в сантиметрах.
- 2. В процессе отладки манипулятора потребовалось уменьшить массу грузика в два раза, но при этом было важно сохранить неизменными его внешние размеры. Требуется рассчитать коэффициент заполнения внутреннего объема грузика, если по требованиям прочности все его внешние поверхности должны быть сплошными и иметь толщину 3 мм.

### Решение

1. Высота цилиндра  $h = V/S$ , при этом требование минимальной высоты достигается при сплошном заполнения объема цилиндра пластиком, значит можно использовать простое выражение  $V = m/p$ . Ответ округлите до третьего знака после запятой.

$$
h = \frac{m}{p \cdot S} = \frac{m}{p \cdot \pi \left(\frac{d}{2}\right)^2} = \frac{96}{1, 3 \cdot \pi \cdot 2, 5^2} = 3, 76 \text{ cm}.
$$

2. Обозначим массы первого и второго грузиков как  $m_1$  и  $m_2$  соответственно, а внешний объем грузиков как V, тогда

$$
m_1 = 2 \cdot m_2;
$$
 (VI.1.1)  

$$
m_1 = p \cdot V,
$$
  

$$
m_2 = p \cdot (V - (1 - x)V_f),
$$

где  $x$  — искомый коэффициент заполнения,

 $V_f$  — объем внутренней части цилиндра, подлежащей частичному заполнению.

$$
V = \frac{m_1}{p} = \frac{96}{1,3} = 73,85 \text{ cm}^3.
$$

$$
V_f = (h - 2t) \cdot \pi \cdot \left(\frac{(d - 2t)}{2}\right)^2 = 31, 6 \cdot \pi \cdot 484 = 48024 \text{ mm}^3 = 48 \text{ cm}^3,
$$

где  $t$  — толщина стенки.

$$
\frac{V_f}{V} = 0,65
$$

отсюда и из  $(VI.1.1)$ :

$$
p \cdot V = 2 \cdot p \cdot (V - (1 - x) \cdot 0, 65 \cdot V)
$$

$$
V = 2 \cdot (V - (1 - x) \cdot 0, 65 \cdot V) = 2 \cdot V - 1, 3 \cdot V + 1, 3 \cdot V \cdot x,
$$

откуда

$$
x = \frac{0,3}{1,3} = 0,230 \ (23\%).
$$

Ответ: 3,76 см и 0,23.

#### Критерии оценивания

Ч. 1.  $-10$  баллов, из них:

- 1. правильно записана формула объема 5 балла;
- 2. правильная формула вычисления высоты 5 балла.
- Ч. 2.  $-$  22 балла, из них:
- 1. есть расчет объема нового груза 4 балла
- 2. выражение для зависимости массы второго грузика от коэффициента заполнения  $-5$  баллов:
- 3. вычисление объема, подлежащего заполнению 5 баллов;
- 4. выражение для коэффициента заполнения и вычисление по нему 8 баллов.

Ошибки вычислений или преобразований единиц измерения вычитают по 2 балла из каждого этапа с ошибками. Участник может явно рассматривать второй грузик как сумму масс сплошной оболочки и объема внутреннего заполнения, далее находя коэффициент заполнения из полученной плотности. Такой подход эквивалентен этапам 2, 3, 4 ч. 2 решения и также оценивается в 18 баллов, если погрешность полученного результата не превосходит  $3\%$ . В случае отсутствия полного решения (без вычислений), но при наличии явно изложенного принципа решения общая оценка за задание может достигать 5 баллов.

# Задача VI.1.2.4. (28 баллов)

Темы: аддитивные технологии, 3D-моделирование, 3D-печать.

## Условие

Баллы: 4 балл за задания №№ 1–7.

- 1. Выбери материал из перечисленных, который пока не используется в 3D-печати:
	- A. керамика;
	- B. пластик;
	- C. нейлон;
	- D. древесина;
	- E. титан.

## Ответ: D.

- 2. Первым этапом создания 3D-модели по имеющемуся прототипу является:
	- A. моделирование;
	- B. анимация;
	- C. сканирование;
	- D. текстурирование.

## Ответ: C.

- 3. Какой из материалов для 3D-печати, является экологичным, биоразлагаемым и биосовместимым?
	- A. ABC.
	- B. PVA.
	- C. PLA.
	- D. NYLON.

## Ответ: C.

- 4. Какой из материалов для 3D-печати используют для поддержек?
	- A. NYLON.
	- B. WOOD.
	- C. PLA.
	- D. HIPS.

## Ответ: D.

- 5. От чего зависит толщина стенок для печати при моделировании изделия 3D-модели?
	- A. От диаметра сопла экструдера 3D-принтера.
	- B. От типа пластика.
	- C. От количества печатаемых периметров.
	- D. Все перечисленные.

## Ответ: D.

- 6. Технология стереолитографии (SLA) основана:
	- A. на наплавлении пластиковых или металлических нитей слоями;
	- B. на послойной фиксации жидкого фотополимера под действием ультрафио-

летового излучения;

- C. на послойном затвердевании жидкого материала под действием луча лазера;
- D. на эффекте спекания порошковых материалов при помощи энергии лазерного луча.

## Ответ: C.

- 7. Технология DLP использует послойное воздействие
	- A. ультрафиолетового излучения;
	- B. инфракрасного излучения;
	- C. излучения цифрового проектора;
	- D. лазерного излучения.

## Ответ: C.